# ADDONICS TECHNOLOGIES Model: ADSAUSPCB

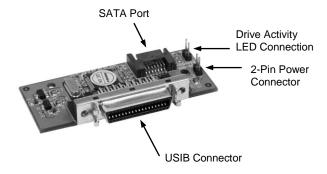

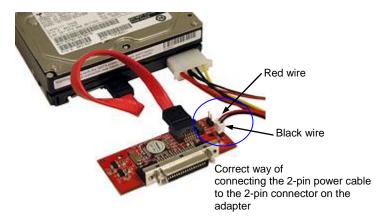

## **Hardware Installation:**

- Step 1. Connect the 2-pin power cable to the 2-pin power connector on the adapter. **Be sure** to connect the red wire to the pin with +5V label.
- Step 2. Connect a SATA cable to the SATA connector on the adapter and the other end to the SATA device.
- Step 3. Connect a USIB cable to the USIB connector on the adapter and the other end to the host

### **TECHNICAL SUPPORT**

Email: http://www.addonics.com/sales/query/

Internet: http://www.addonics.com

Technical Support (8:30 am to 6:00 pm PST)

Phone: 408 433-3855

Email: http://www.addonics.com/support/query/

# ADDONICS TECHNOLOGIES Model: ADSAUSPCB

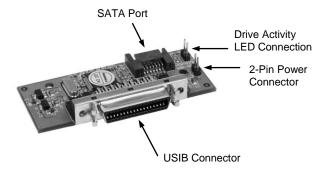

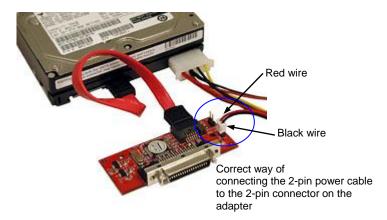

## **Hardware Installation:**

- Step 1. Connect the 2-pin power cable to the 2-pin power connector on the adapter. **Be sure** to connect the red wire to the pin with +5V label.
- Step 2. Connect a SATA cable to the SATA connector on the adapter and the other end to the SATA device.
- Step 3. Connect a USIB cable to the USIB connector on the adapter and the other end to the host

### **TECHNICAL SUPPORT**

Email: http://www.addonics.com/sales/query/

Internet: http://www.addonics.com

Technical Support (8:30 am to 6:00 pm PST)

Phone: 408 433-3855

Email: http://www.addonics.com/support/query/